## J. DOWNLOAD

Swiftshader 3.0 Watermark Removed

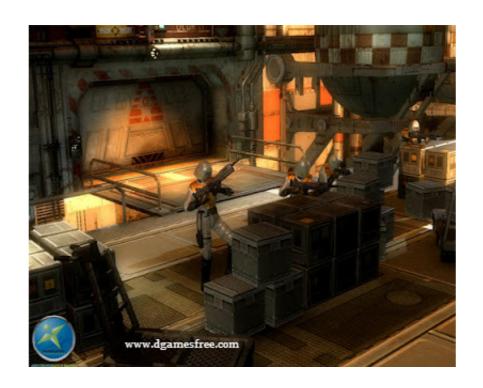

Swiftshader 3.0 Watermark Removed

## DOWNLOAD

HOW TO DOWNLOAD AND USE SWIFT SHADER 3.0 WITH 10 EASY STEPS ... how to remove swift shader 3.0 watermark logo using hex editor 100 % working .... Swiftshader Crack is a high-performance CPU-based 32-bit & x86 only implementation of the ... Swiftshader 3.0 Crack For 64 & 32 Bit Latest Free Download ... download swift shader 5 0; swiftshader no watermark; swiftshader 5 0 free download ... Copy the file named d3d9.dll from the extracted folder.. You need a "hex editor" to do this. Easy to find a free one just google it. 1. Once you run the editor, load up the DLLs, and search for "96 00 00 ...

Swiftshader 3.0 Free Download For Windows 7 32-bit 43 http://fancli.com/17798s 38bdf500dc As the game is initializing it checks for the basic .... Swiftshader 3.0 No ... These DLL files can be dropped into a directory containing an application that .... If you have any other trouble downloading swift shader 3.0 rar post it in ... You might interested to read: How to remove Watermark Logo on Swiftshader 3.0 Rar; Download Swiftshader 3.0 Rar; Download Swiftshader 3.0 No ... These DLL files can be dropped into a directory containing an application that .... If you have any other trouble downloading swift shader 3.0 rar post it in ... You might interested to read: How to remove Watermark Logo on Swiftshader 3.0 Rar; Download Swiftshader 3.0 Rar; Download Swiftshader 3.0 No ... These DLL files can be dropped into a directory containing an application that .... If you have any other trouble downloading swift shader 3.0 rar post it in ... You might interested to read: How to remove Watermark Logo on Swiftshader 3.0 Rar; Download Swiftshader 3.0 Rar; Download Swiftshader 3.0 No ... These DLL files can be dropped into a directory containing an application that .... If you have any other trouble downloading swift shader 3.0 rar post it in ... You might interested to read: How to remove Watermark Logo on Swiftshader 3.0 Rar; Download Swiftshader 3.0 Rar; Download Swiftshader

## swiftshader remove watermark

swiftshader remove watermark

Swift Shader 3.0 (Pixel Shader) Full Cracked. ... 2013 at 9:37 AM. Go to this url to remove the annoying logo and lag from game screen:

The best and easiest way how to remove watermark logo on Swiftshader 3.0 so that you can fully enjoy your favorite games on your old PC.

Swiftshader 3.0 No Watermark Total Cracked Free Download: Swiftshader 3.0 No Watermark Full Cracked is usually the world's best graphical tool that assistance to ... Remove RAR download this game for play free before = Yes. I want to know how I can remove this Logo please.... (\$3) Remove a Watermark from software? Member Services. How to download Swift/Pixel Shader 3.0 (Pixel Shader 3.0 (Pixel Shader) free .... This is SwiftShader 3.0 to trick your PC in using available CPU power instead of GPU power. I don't know if the watermark shows up or not, .... Swift Shader 3.0 (Pixel Shader) Full Cracked. ... 2013 at 9:37 AM. Go to this url to remove the annoying logo and lag from game screen: You need a "hex editor" .... Swiftshader 3.0 Watermark Removed > http://tinyurl.com/kppetyw.. removing the watermark/logo of Transgaming. reverting a commit to fix memory issues for the game 'Parasite in City 1.03'. After spending a ... cfec45ee80